Allegato 14

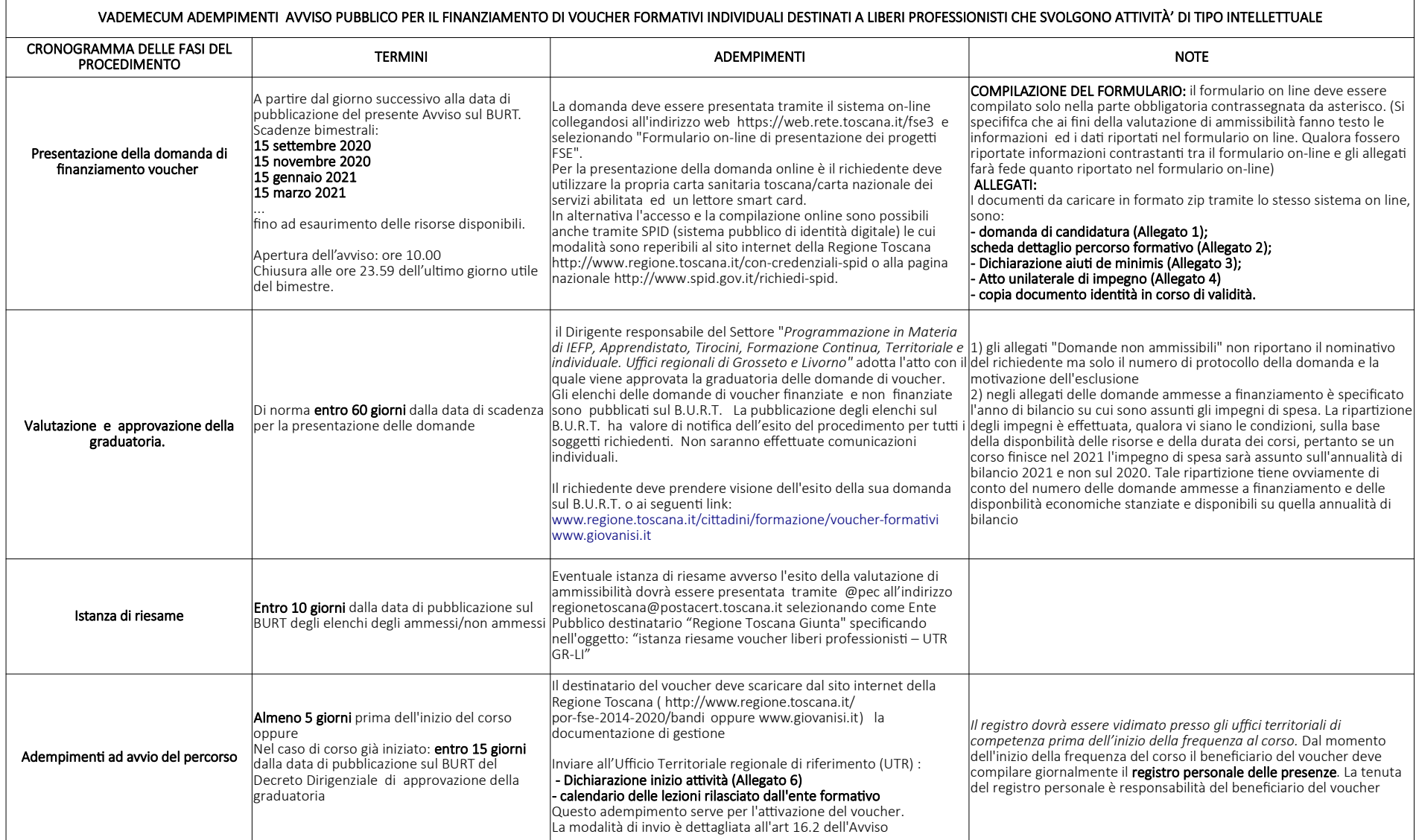

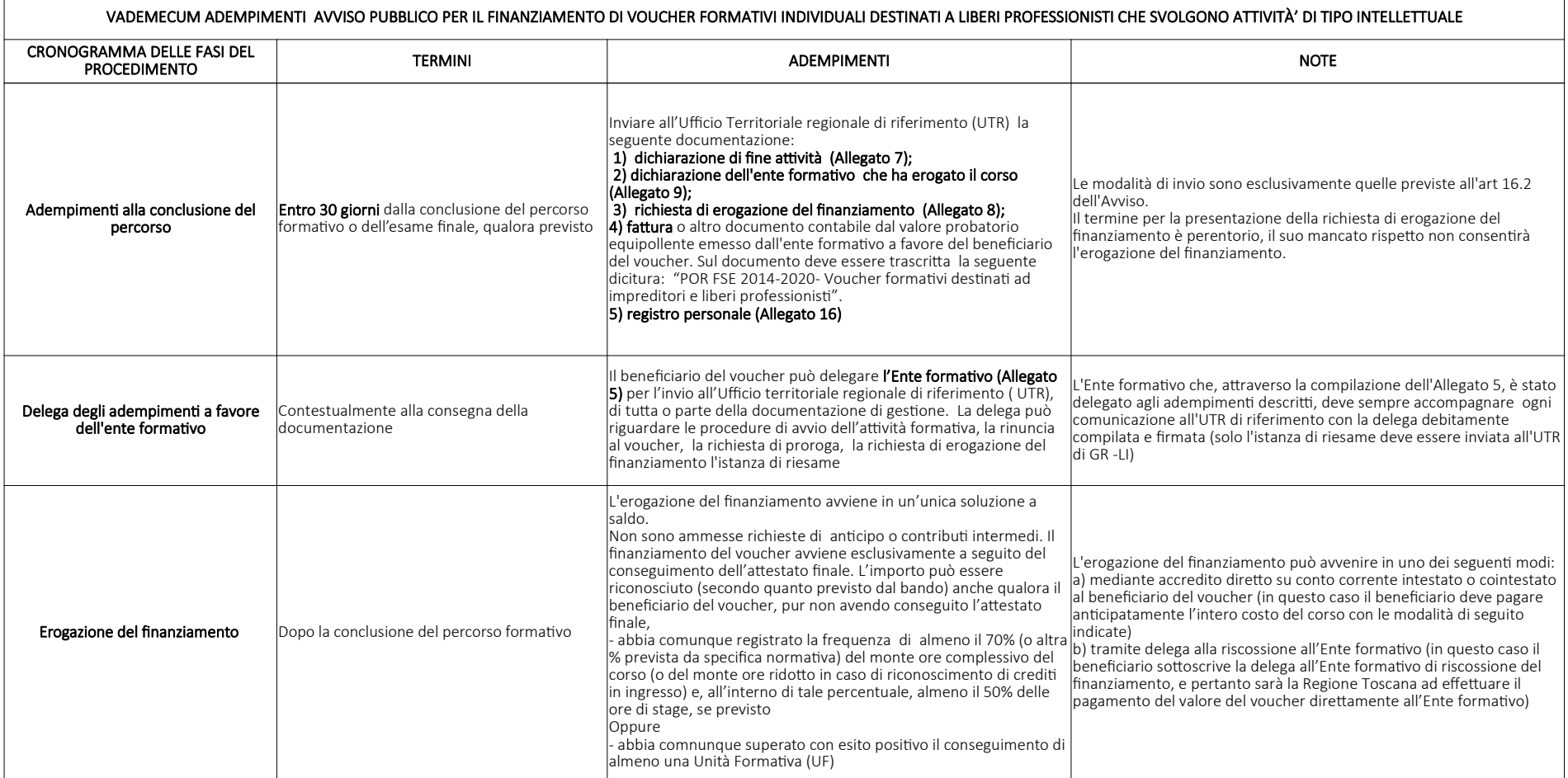

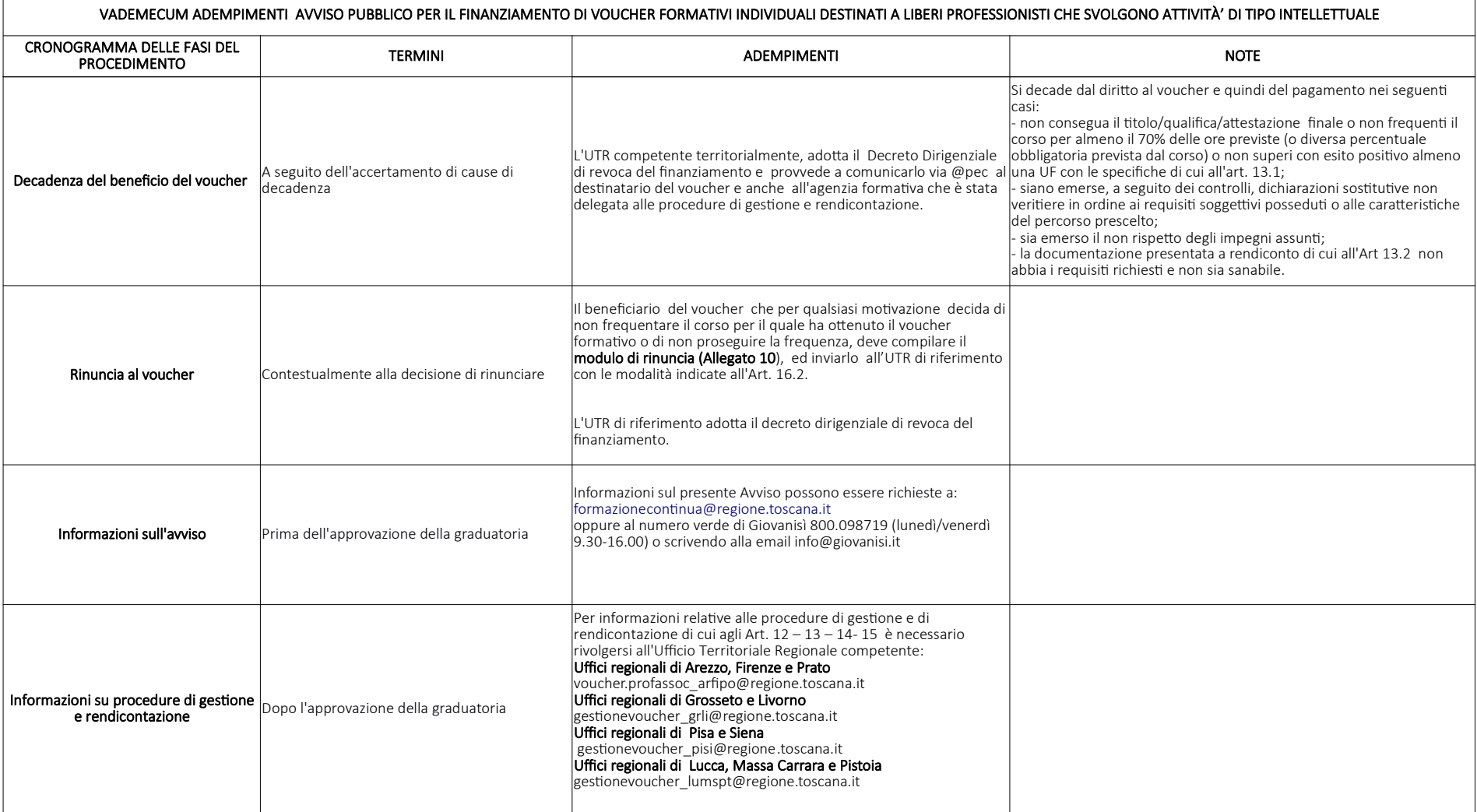